# МИНИСТЕРСТВО ОБРАЗОВАНИЯ И МОЛОДЕЖНОЙ ПОЛИТИКИ СВЕРДЛОВСКОЙ ОБЛАСТИ

Государственное автономное профессиональное образовательное учреждение

### Свердловской области

# **«ЕКАТЕРИНБУРГСКИЙ ТЕХНИКУМ «АВТОМАТИКА»**

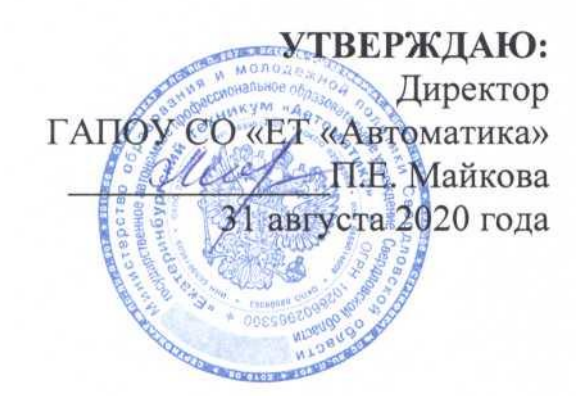

# **РАБОЧАЯ ПРОГРАММА УЧЕБНОЙ ДИСЦИПЛИНЫ ОП.01 ИНЖЕНЕРНАЯ ГРАФИКА ОБЩЕПРОФЕСИОНАЛЬНОГО ЦИКЛА**

Программа подготовки специалистов среднего звена Специальность:

**15.02.01 Монтаж, техническая эксплуатация промышленного** 

**оборудования (по отраслям)**

Екатеринбург 2020

#### **Аннотация рабочей программы**

 Рабочая программа ОП.01. Инженерная графика разработана на основе федерального государственного профессионального стандарта по специальности и 15.02.01 Монтаж, техническая эксплуатация промышленного оборудования (по отраслям).

Организация-разработчик:

государственное автономное профессиональное образовательное учреждение Свердловской области «Екатеринбургский техникум «Автоматика»

Разработчик:

преподаватель высшей квалификационной категории государственного автономного профессионального образовательного учреждения Свердловской области «Екатеринбургский техникум «Автоматика», Чанова Надежда Алексеевна

Правообладатель рабочей программы:

государственное автономное профессиональное образовательное учреждение Свердловской области «Екатеринбургский техникум «Автоматика», г.Екатеринбург, Надеждинская, 24. Тел/факс 324-03-79.

Рабочая программа рекомендована к использованию в учебном процессе методическим советом техникума

Протокол № 3 от «31» августа 2020 г.

Председатель методического совета Делееф - Л.Н. Пахомова

# **СОДЕРЖАНИЕ**

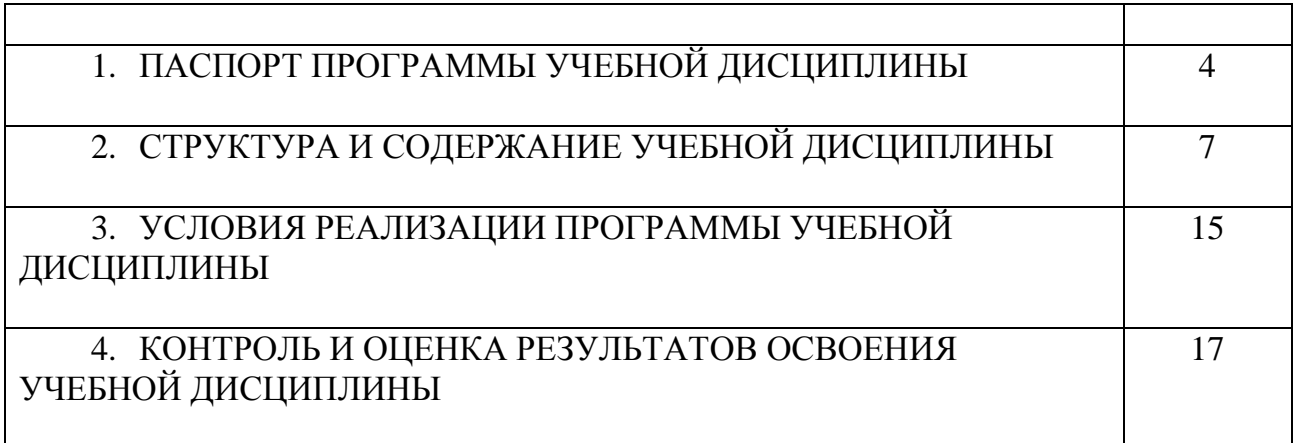

# **1. ПАСПОРТ РАБОЧЕЙ ПРОГРАММЫ**

#### **ОП.01 Инженерная графика**

#### **1.1. Область применения рабочей программы**

Учебная дисциплина ОП.01 Инженерная графика является обязательной частью профессионального цикла основной образовательной программы в соответствии с ФГОС по профессии 15.02.01 Монтаж, техническая эксплуатация промышленного оборудования (по отраслям).

Учебная дисциплина ОП.01 Инженерная графика обеспечивает формирование профессиональных и общих компетенций по всем видам деятельности ФГОС по профессии 15.02.01 Монтаж, техническая эксплуатация промышленного оборудования (по отраслям).

Особое значение дисциплина имеет при формировании и развитии профессиональных компетенций:

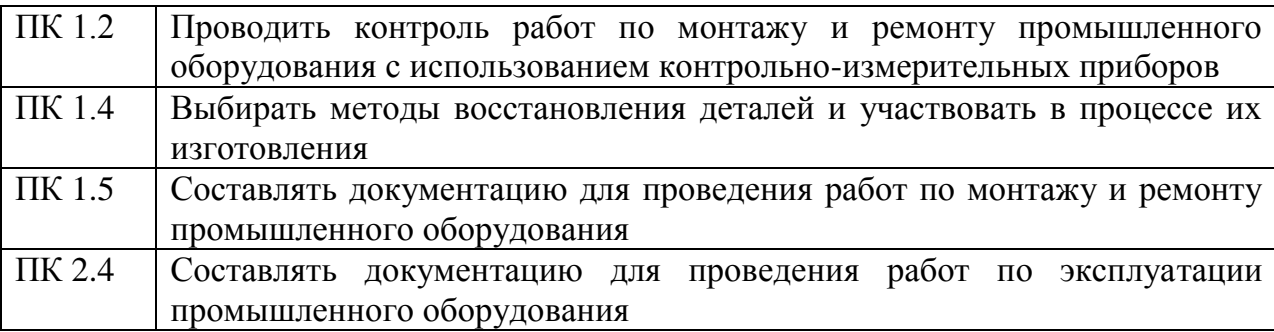

Рабочая программа учебной дисциплины ОП.01 Инженерная графика может быть использована в дополнительном профессиональном образовании (в программах повышения квалификации и переподготовки) и профессиональном обучении.

**1.2. Место учебной дисциплины в структуре ППССЗ:** обще профессиональная дисциплина профессионального учебного цикла.

Учебная дисциплина является дисциплиной обще профессионального цикла ОП.01 относится к предметной области ФГОС среднего общего образования.

Реализация содержания учебной дисциплины предполагает соблюдение принципа строгой преемственности по отношению к содержанию курса Инженерная графика на ступени основного общего образования.

В то же время учебная дисциплина Инженерная графика для профессиональных образовательных организаций обладает самостоятельностью и цельностью. Изучение учебной дисциплины Инженерная графика завершается промежуточной аттестацией в форме *дифференцированного зачета* в рамках освоения ППССЗ 15.02.01 Инженерная графика на базе основного общего образования.

#### **1.3 Цели и планируемые результаты освоения дисциплины**

В рамках программы учебной дисциплины обучающимися осваиваются умения и знания:

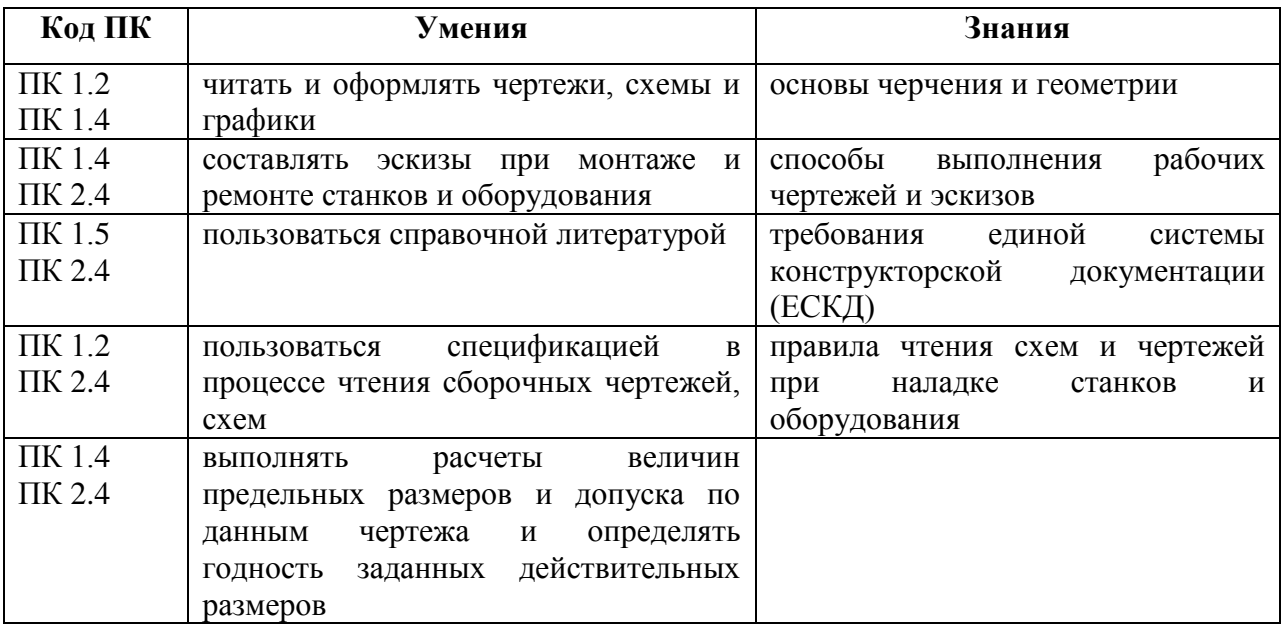

Приобретенные знания, умения должны способствовать формированию

### следующих общих компетенций:

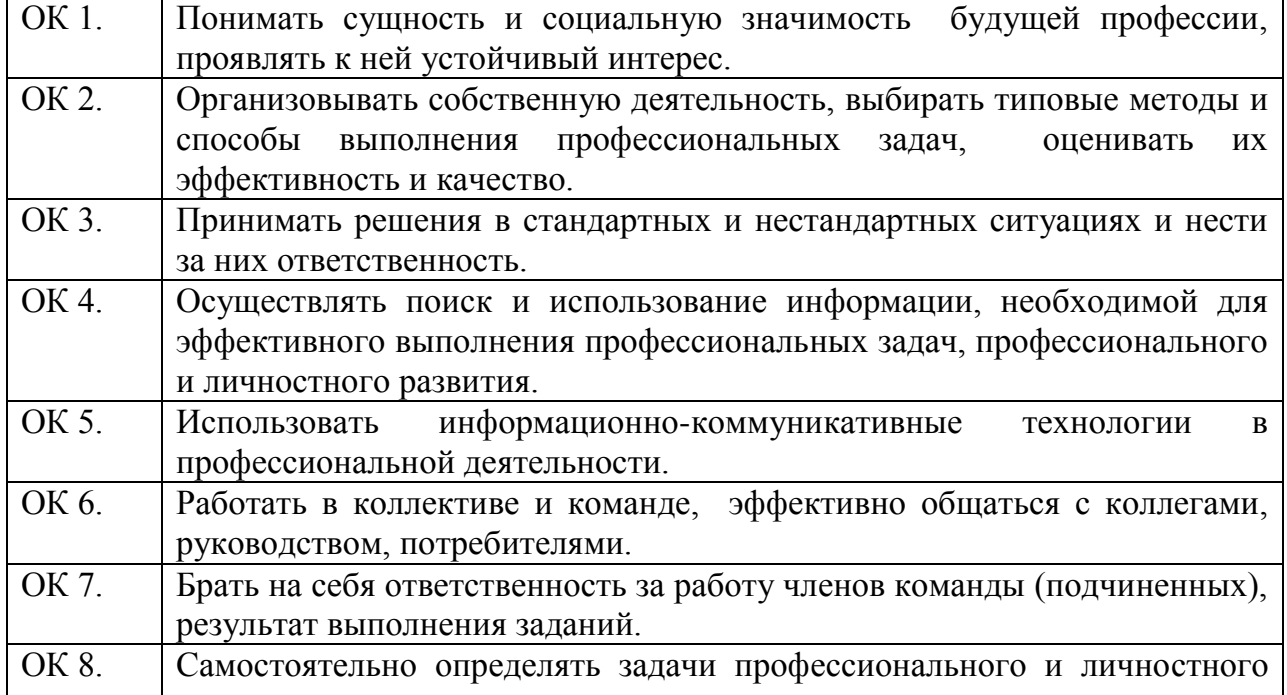

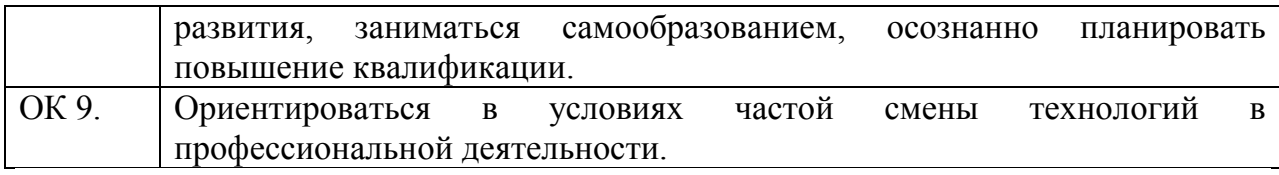

## **2. СТРУКТУРА И СОДЕРЖАНИЕ УЧЕБНОЙ ДИСЦИПЛИНЫ 2.1. Объем учебной дисциплины и виды учебной работы**

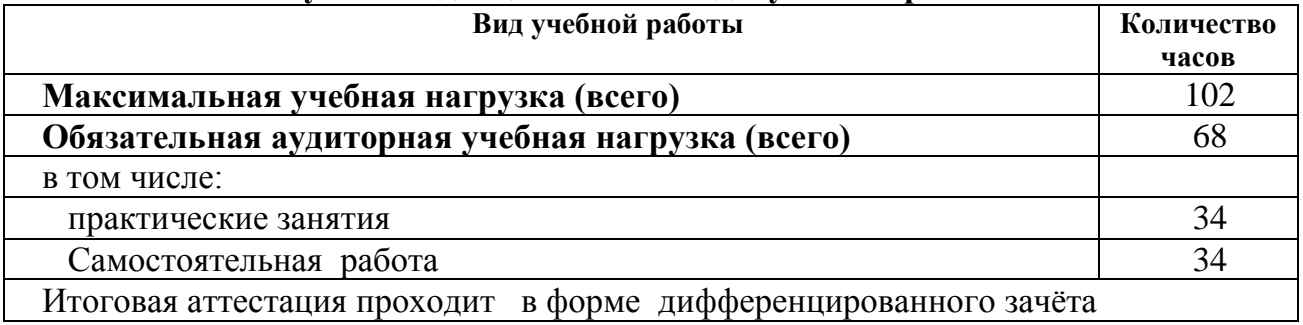

**2.2. Тематический план и содержание учебной дисциплины «ИНЖЕНЕРНАЯ ГРАФИКА»**

| Наименование разделов | Содержание учебного материала, практические работы                         | Количество     | Уровень  |
|-----------------------|----------------------------------------------------------------------------|----------------|----------|
| и тем                 | обучающихся                                                                | часов          | освоения |
|                       | $\overline{2}$                                                             | 3              | 4        |
| Введение              | Цели и задачи дисциплины, ее связь с другими дисциплинами. Общие           |                |          |
|                       | сведения о стандартизации. ЕСКД в системе государственной стандартизации   |                |          |
|                       |                                                                            | $\overline{2}$ |          |
| Раздел 1.             |                                                                            |                |          |
| Основные правила      |                                                                            | 12             |          |
| выполнения чертежей   |                                                                            |                |          |
| Тема 1.1.             | Содержание учебного материала                                              |                |          |
| Общие сведения по     | 1.<br>Форматы чертежей по ГОСТ - основные и дополнительные.                |                |          |
| оформлению чертежей   | Основные надписи на чертежах. Масштабы.                                    | $\overline{2}$ |          |
|                       | Сведения о стандартных шрифтах и конструкции букв и цифр.<br>2.            |                |          |
|                       | Линии чертежа.                                                             |                |          |
|                       | Практические занятия                                                       |                |          |
|                       | Вычерчивание форматов и заполнение основной надписи                        | $\overline{2}$ |          |
|                       | Вычерчивание линий чертежа, заполнение основной надписи                    |                |          |
| Тема 1.2.             | Содержание учебного материала                                              |                |          |
| Правила нанесения     | Выносные и размерные линии. Нанесение размерных чисел<br>1.                |                |          |
| размеров              | 2.<br>Обозначение и нанесения размеров диаметра, радиуса, квадрата,        | $\overline{2}$ |          |
|                       | конусности, уклона и дуги.                                                 |                |          |
|                       | Практические занятия                                                       |                |          |
|                       | Нанесение размеров нескольких одинаковых элементов                         | $\overline{2}$ |          |
|                       | Вычерчивание контура пластины и нанесение размеров.                        |                |          |
|                       | Самостоятельные работы:                                                    |                |          |
|                       | Правила нанесения размеров диаметра, радиуса, квадрата, конусности, уклона | $\overline{2}$ |          |
|                       | и дуги на чертежах.                                                        |                |          |
| Тема 1.3.             | Содержание учебного материала                                              |                |          |
| Нанесение предельных  | Нанесение предельных отклонений размеров<br>1.                             |                |          |
| отклонений размеров   | Практические занятия                                                       |                |          |
|                       | Нанесение предельных отклонений размеров на чертежах.                      |                |          |
|                       | Самостоятельные работы:                                                    |                |          |
|                       | Задание на чертеже допусков форм и расположения поверхностей.              | $\overline{2}$ |          |

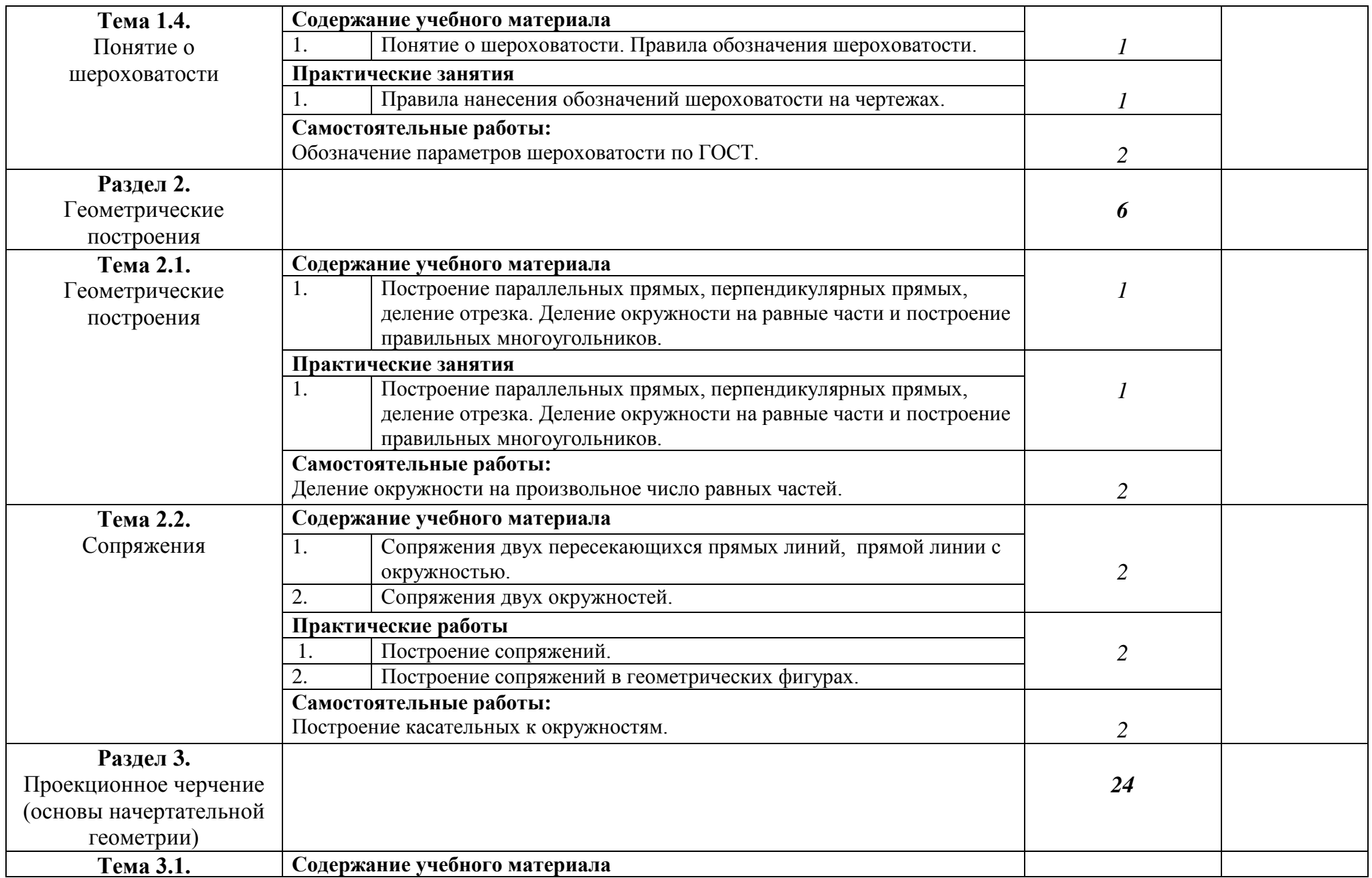

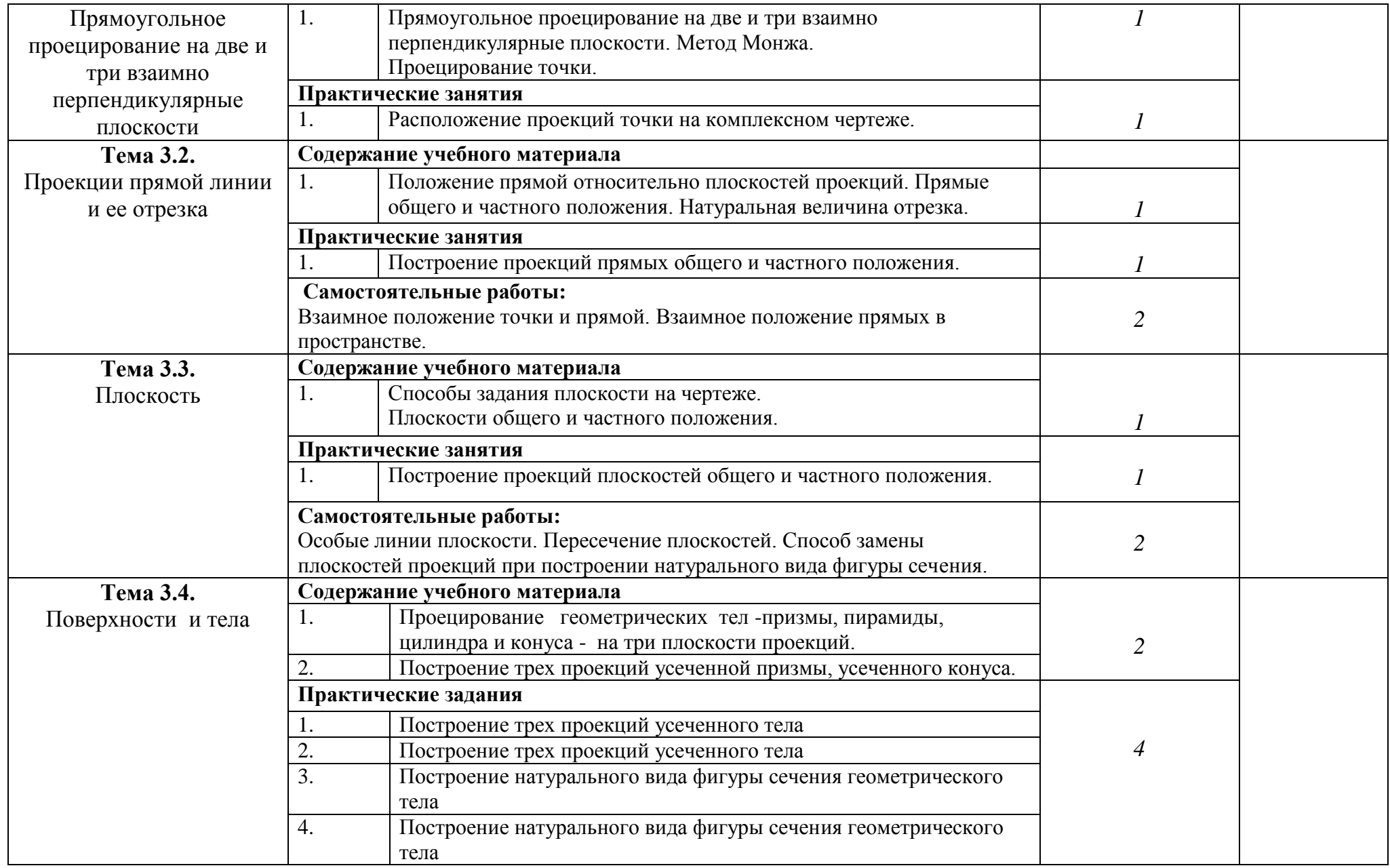

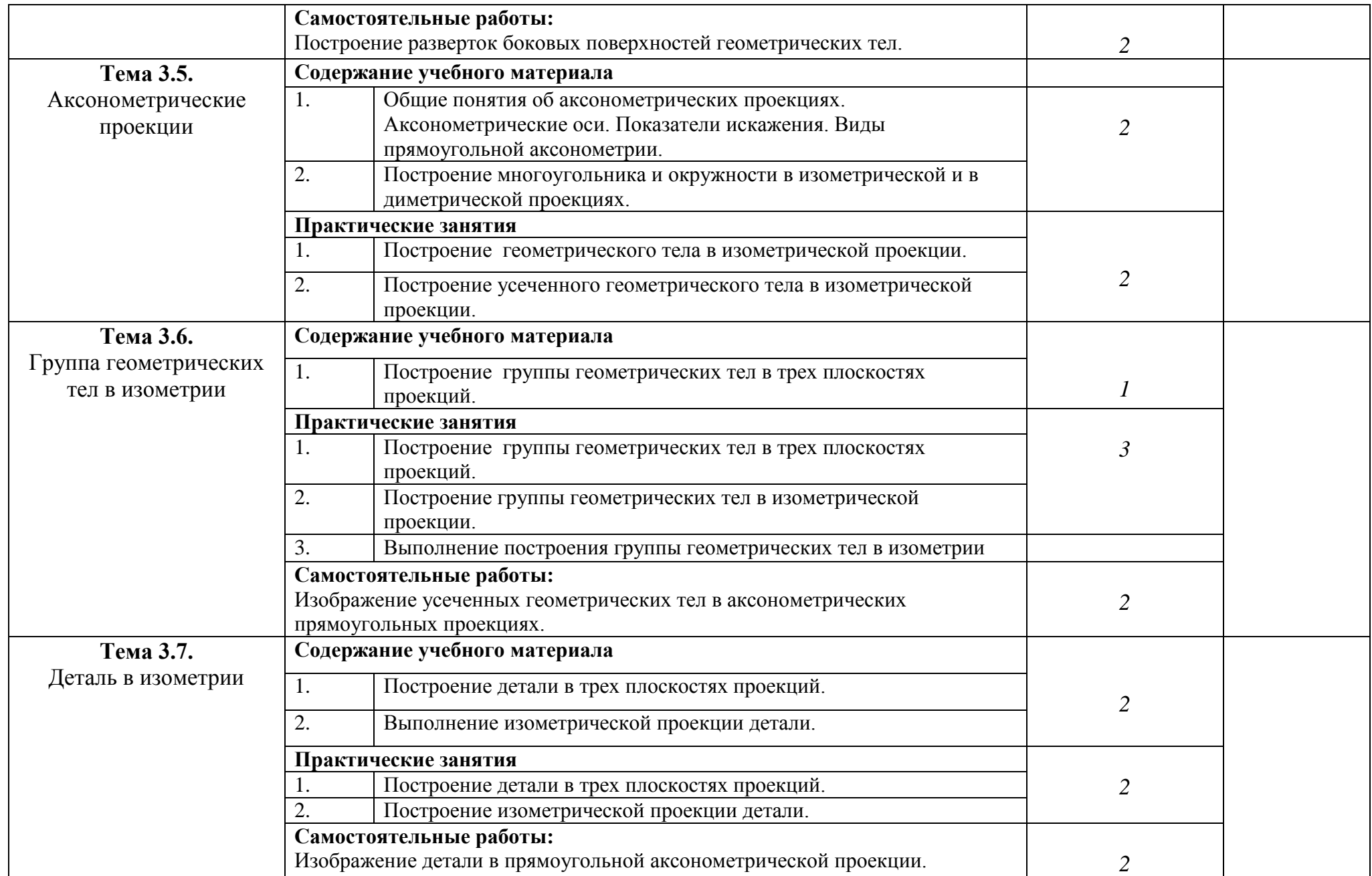

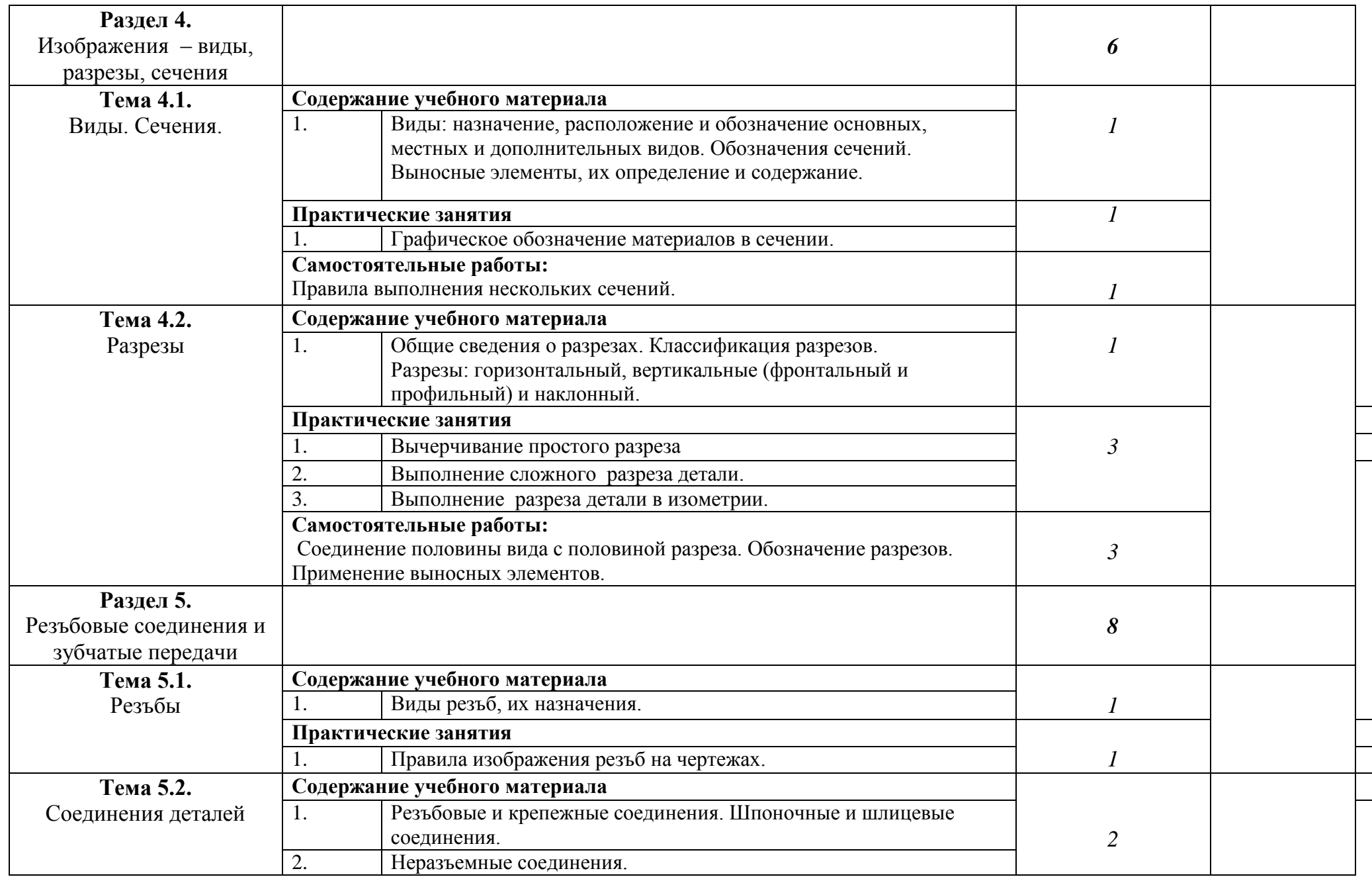

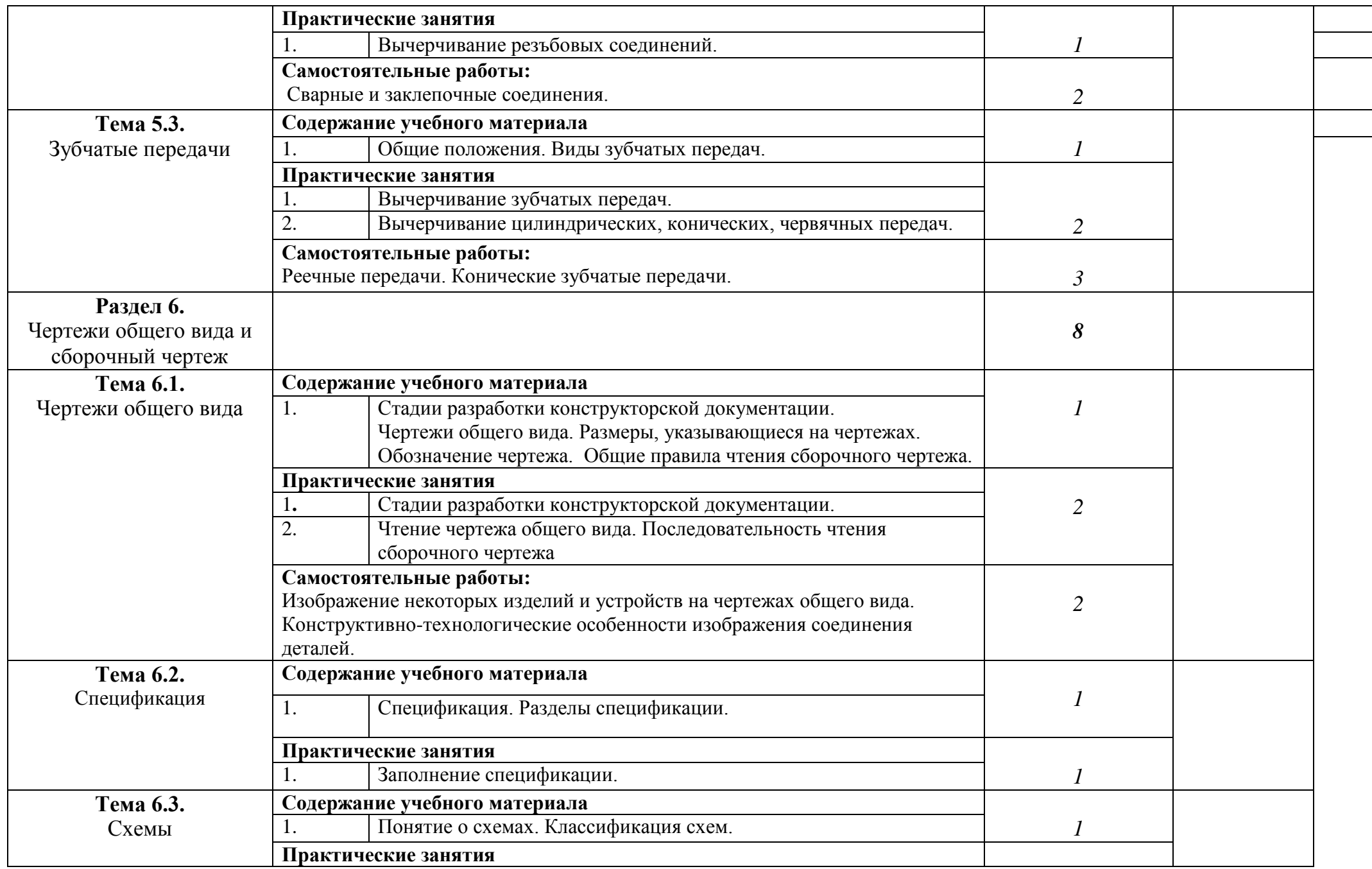

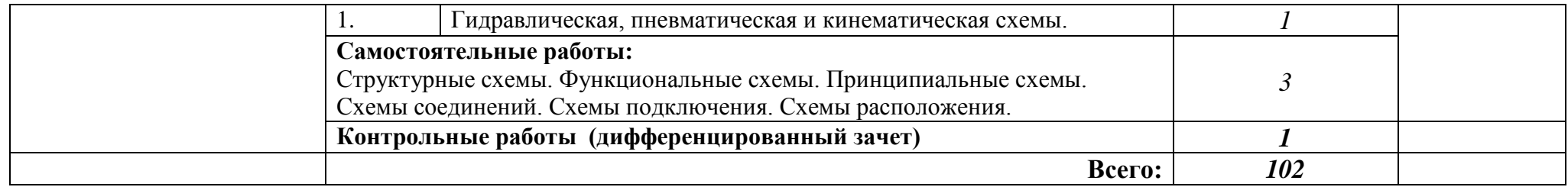

# **3. УСЛОВИЯ РЕАЛИЗАЦИИ ПРОГРАММЫ УЧЕБНОЙ ДИСЦИПЛИНЫ**

#### **3.1. Требования к материально-техническому обеспечению**

В процессе реализации программы учебной дисциплины «Инженерная графика» используется:

- кабинет математических дисциплин;

- лаборатория информационных технологий.

Оборудование учебного кабинета:

Кабинет математических дисциплин №1:

- мультимедиа-проектор Lenovo;

- ноутбук Lenovo;

-чертѐжные доски для обучающихся;

-чертѐжные инструменты;

-модели проекционных плоскостей;

-калькуляторы «Sitizen»;

-комплект стереометрических тел;

-комплект плакатов по инженерной графике.

### **3.2. Информационное обеспечение обучения**

### **Перечень рекомендуемых учебных изданий, Интернет-ресурсов, дополнительной литературы**

Основные источники:

1.Бродский А.М. Инженерная графика (металлообработка).- М.: Академия. 2007.

2.Васильева Л.С. Черчение. Практикум. - М.: Академия. 20015.

3.Соколов Т.Ю. AutoCAD. Начали! – СПб.: Питер. 2016.

4.Чекмарев А.А. Справочник по черчению. - М.: Академия. 2005.

Дополнительные источники:

1.Бабулин Н.А. Построение и чтение машиностроительных чертежей.- М.: Академия. 1997.

2.Бродский А.М. Практикум по инженерной графике.- М.: Академия. 2004. 3.Бродский А.М. Черчение (металлообработка).- М.: Академия. 2004.

4.Государственные стандарты. - М.: Изд. стандартов. 2000.

Интернет-ресурсы

1. Техническая графика: Учебник/Василенко Е. А., Чекмарев А. А. -

Москва. НИЦ ИНФРА-М, 2015 (электронный учебник)

2. Азбука КОМПАС-3Б V13 [Электронный ресурс]. — АСКОН, 2011. sd.ascon.ru/ftp/Public/Documents/Kompas/KOMPAS\_V13/Tut\_3D.pdf

3. Соединение деталей // Черчение [Электронный ресур[сcherch.ru/soedinenie\\_detaley](http://cherch.ru/soedinenie_detaley)

## **4. КОНТРОЛЬ И ОЦЕНКА РЕЗУЛЬТАТОВ ОСВОЕНИЯ УЧЕБНОЙ ДИСЦИПЛИНЫ**

Образовательное учреждение, реализующее подготовку по учебной дисциплине «Инженерная графика», обеспечивает организацию и проведение промежуточной аттестации и текущего контроля демонстрируемых обучающимися знаний, умений и навыков. Текущий контроль проводится в процессе проведения практических занятий. Формы и методы текущего контроля по учебной дисциплине «Инженерная графика» доводятся до сведения обучающихся в начале обучения.

Для текущего контроля созданы фонды оценочных средств (ФОС).

ФОС включают в себя педагогические контрольно-измерительные материалы, предназначенные для определения соответствия (или несоответствия) индивидуальных образовательных достижений основным показателям результатов подготовки (таблицы).

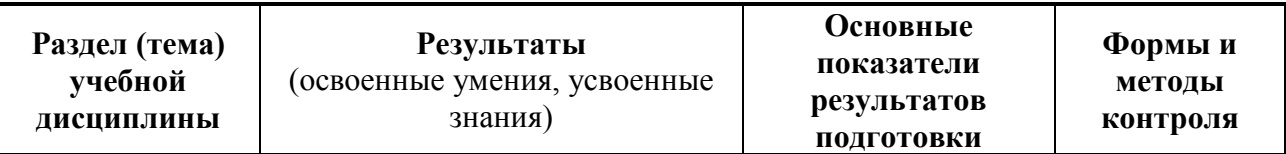

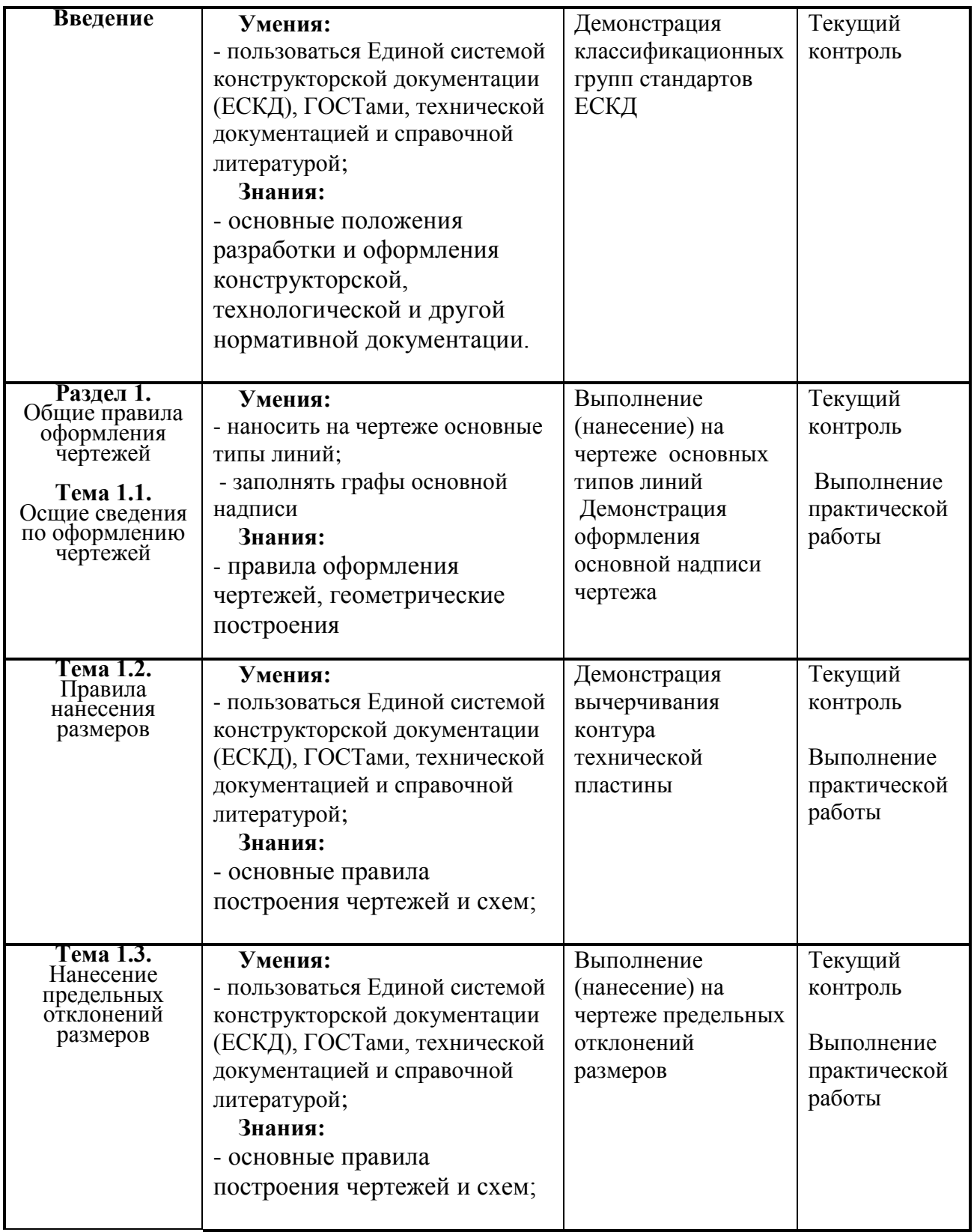

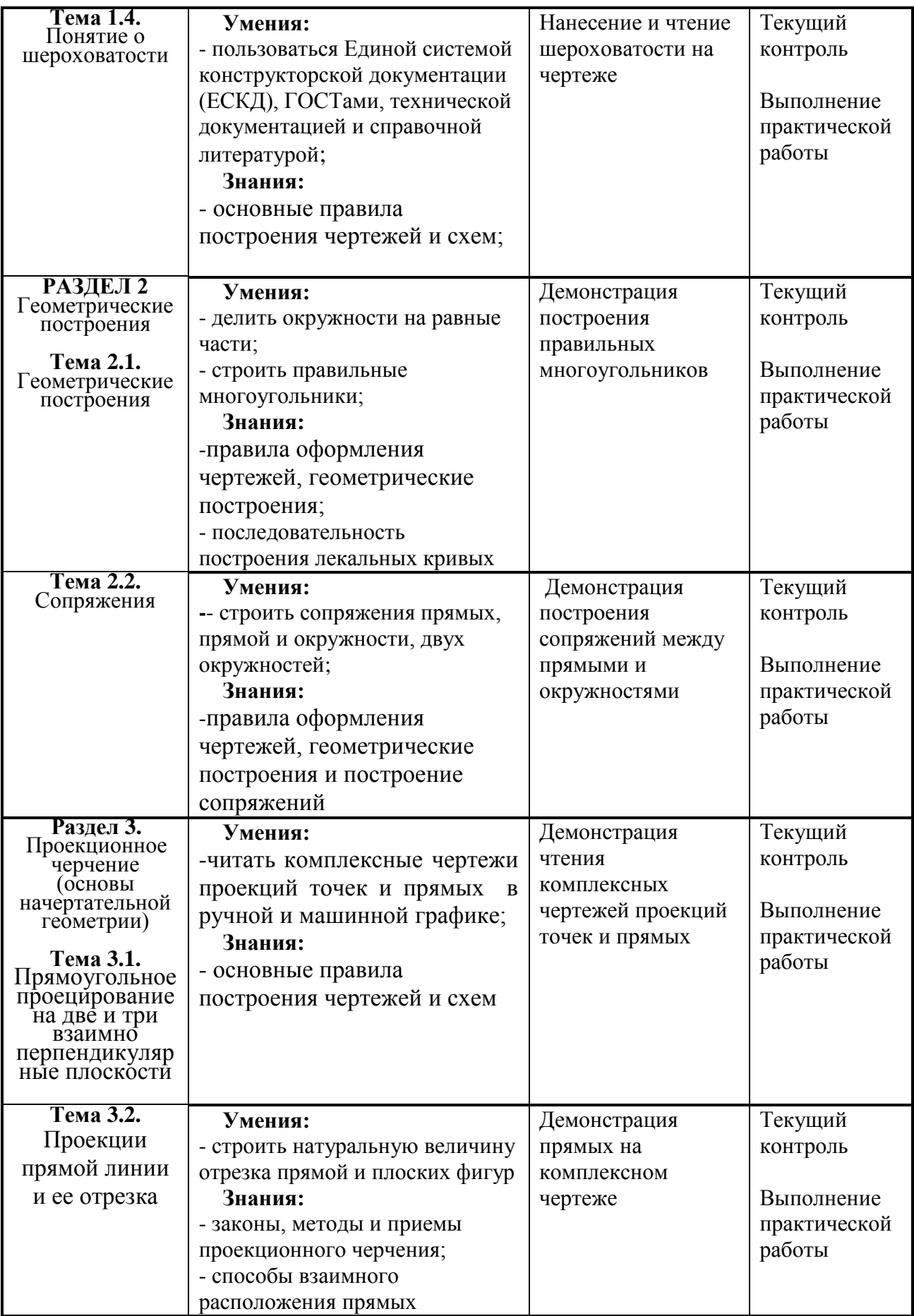

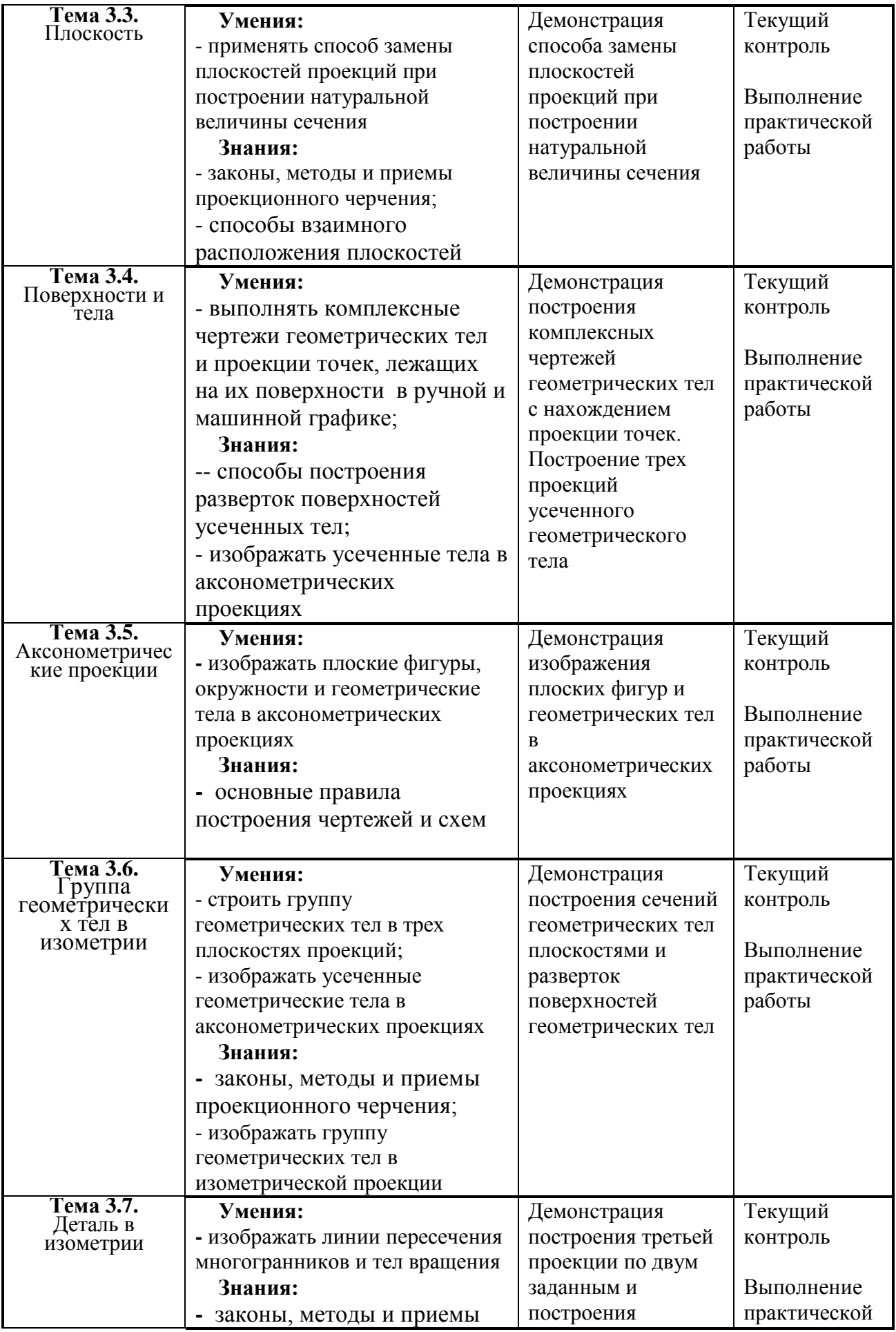

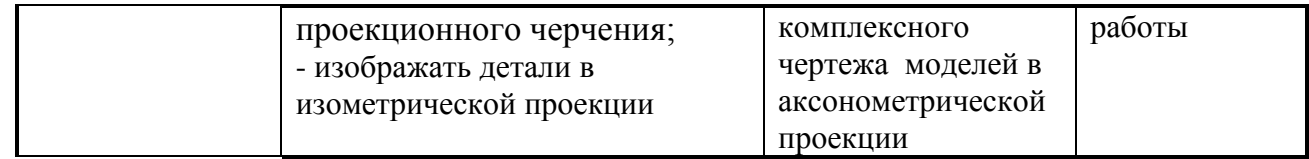

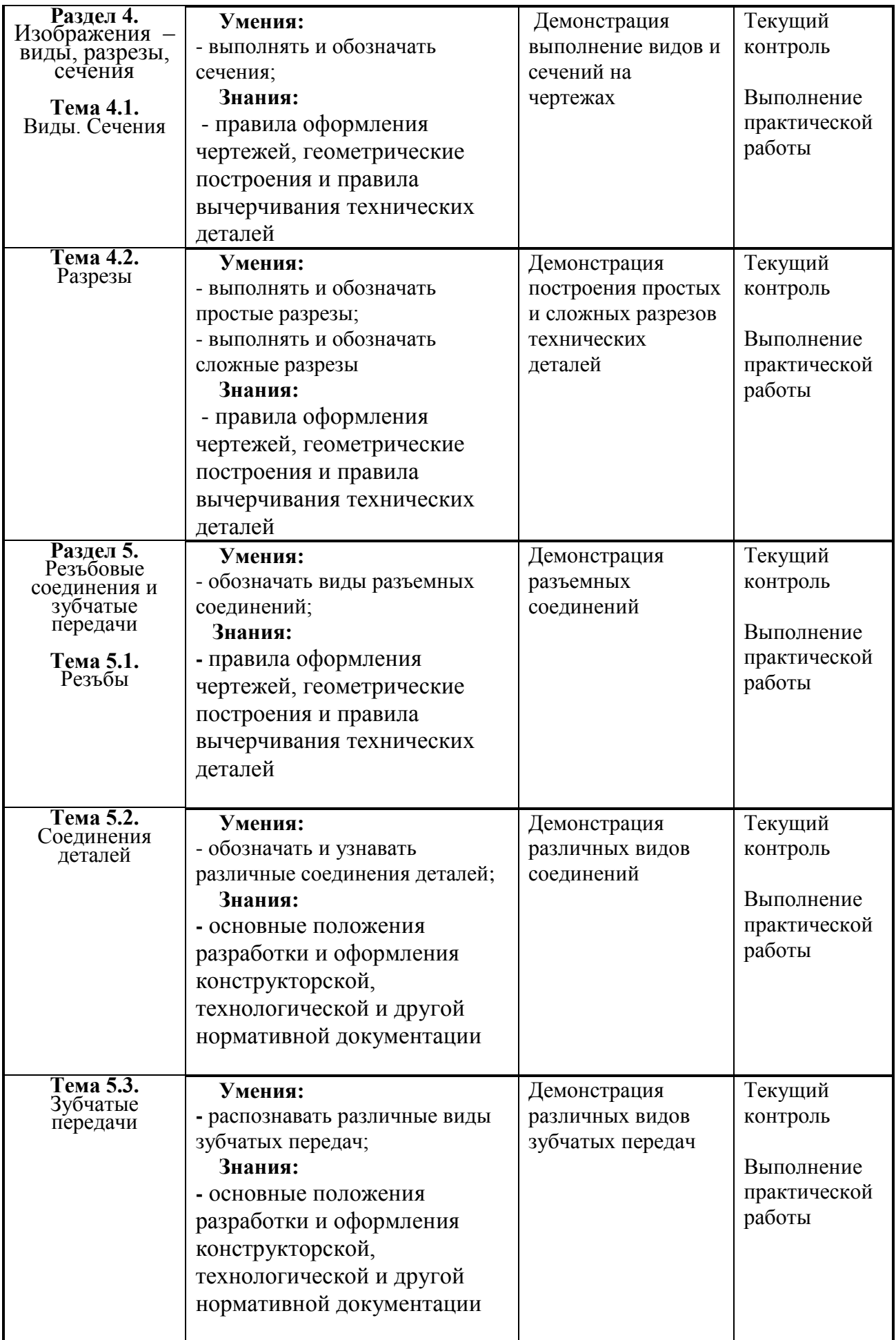

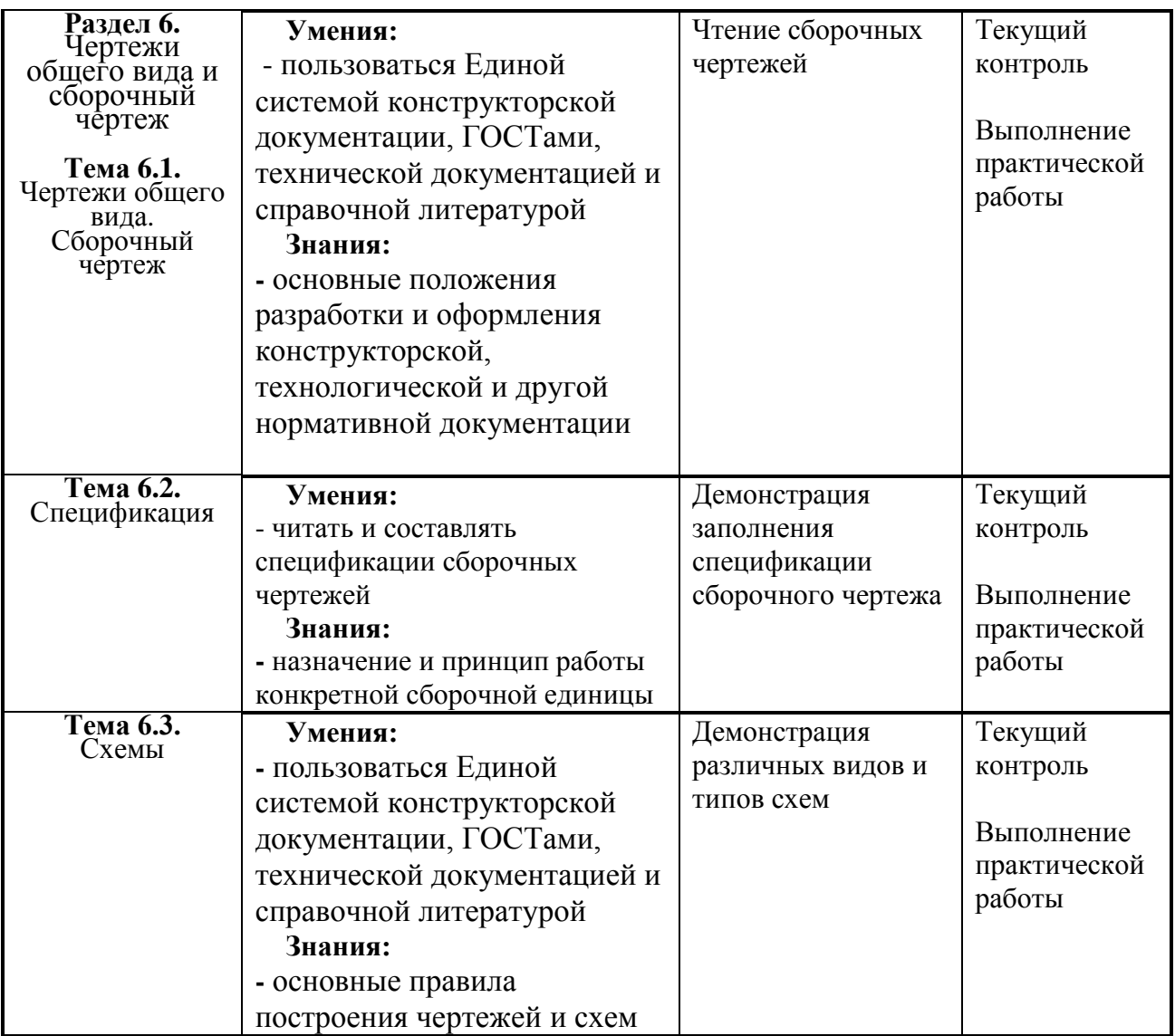

Оценка знаний, умений и навыков по результатам текущего контроля производится в соответствии с универсальной шкалой (таблица).

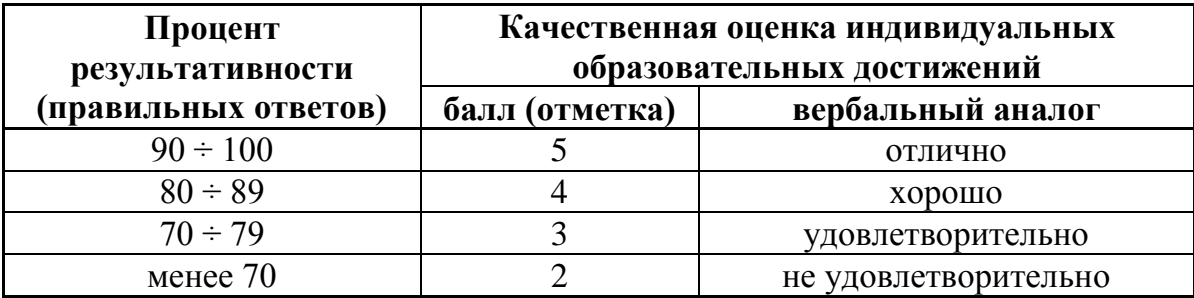